## Higher-order List Functions *Higher-Order List Functions*  A function is **higher-order** if it takes another *in Racket*  function as an input and/or returns another function as a result. E.g. app-3-5, make-linear-function, flip2. We will now study **higher-order list functions CS251 Programming**  that capture the recursive list processing **Languages**  patterns we have seen. **Spring 2017, Lyn Turbak Department of Computer Science Wellesley College**  RAMMING 6-2 Recall the List Mapping Pattern Express Mapping via Higher-order my-map (map**F** (list *v1 v2* … *vn*)) (define (my-map **f** xs) ...  $v1$   $\rightarrow$   $v2$   $\rightarrow$   $\cdots$   $\rightarrow$   $vn$  (if (null? xs) null **F F F**  (cons (**f** (first xs))  $(F \vee 2)$   $(F \vee n)$ <br> $\rightarrow \cdots \rightarrow$   $(F \vee n)$ *(F v1)*  (my-map **f** (rest xs))))) (define (map**F** xs) (if (null? xs) null (cons (**F** (first xs)) (map**F** (rest xs))))) 6-3 6-4

## my-map Examples 6-5  $>$  (my-map (λ (x) (\* 2 x)) (list 7 2 4)) > (my-map first (list (list 2 3) (list 4) (list 5 6 7))) > (my-map (make-linear-function 4 7) (list 0 1 2 3)) > (my-map app-3-5 (list sub2 + avg pow (flip pow) make-linear-function)) Your turn 6-6  $(map-scale \ n \ nums)$  returns a list that results from scaling each number in nums by n.  $>$  (map-scale 3 (list 7 2 4)) '(21 6 12) > (map-scale 6 (range 0 5)) '(0 6 12 18 24)

## **Currying**

A curried binary function takes one argument at a time.

(define (curry2 binop) (λ (x) (λ (y) (binop x y)))

(define curried-mul (curry2 \*))

- > ((curried-mul 5) 4)
- > (my-map (curried-mul 3) (list 1 2 3))
- $>$  (my-map ((curry2 pow) 4) (list 1 2 3))
- > (my-map ((curry2 (flip2 pow)) 4) (list 1 2 3))
- $>$  (define lol (list (list 2 3) (list 4) (list 5 6 7)))
- > (map ((curry2 cons) 8) lol)

```
> (map (??? 8) lol) 
'((2 \ 3 \ 8) (4 \ 8) (5 \ 6 \ 7 \ 8))
```
6-7

**Haskell Curry** 

## Mapping with binary functions

 $>$  (my-map2 pow (list 2 3 5) (list 6 4 2)) '(64 81 25)  $>$  (my-map2 cons (list 2 3 5) (list 6 4 2))  $'((2 \cdot 6) (3 \cdot 4) (5 \cdot 2))$  $>$  (my-map2 cons (list 2 3 4 5) (list 6 4 2)) **ERROR:** my-map2 requires same-length lists (define (my-map2 binop xs ys) (if (not (= (length xs) (length ys))) (error "my-map2 requires same-length lists") (if (or (null? xs) (null? ys)) null (cons (binop (first xs) (first ys)) (my-map2 binop (rest xs) (rest ys))))))

6-8

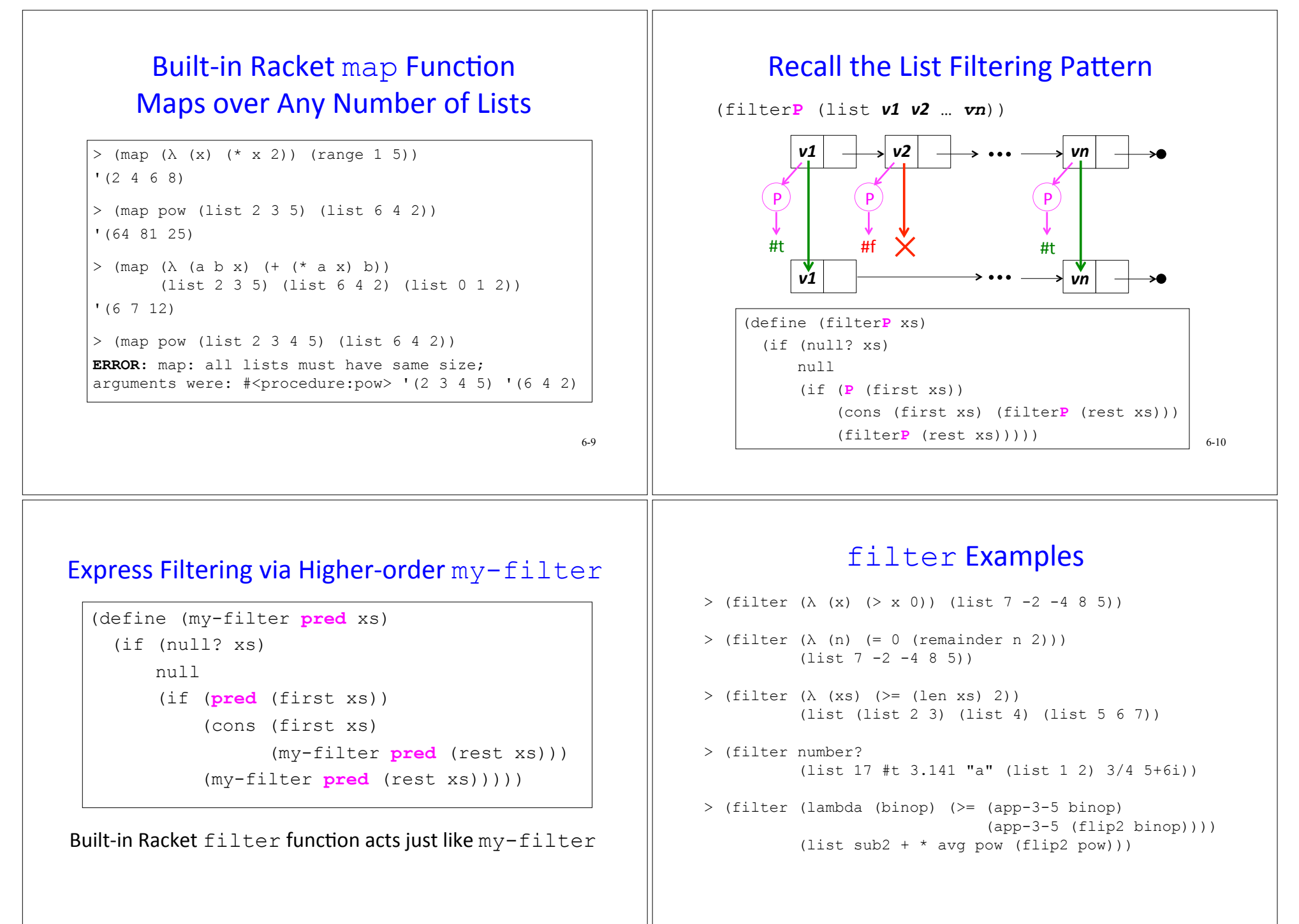

6-11

6-12

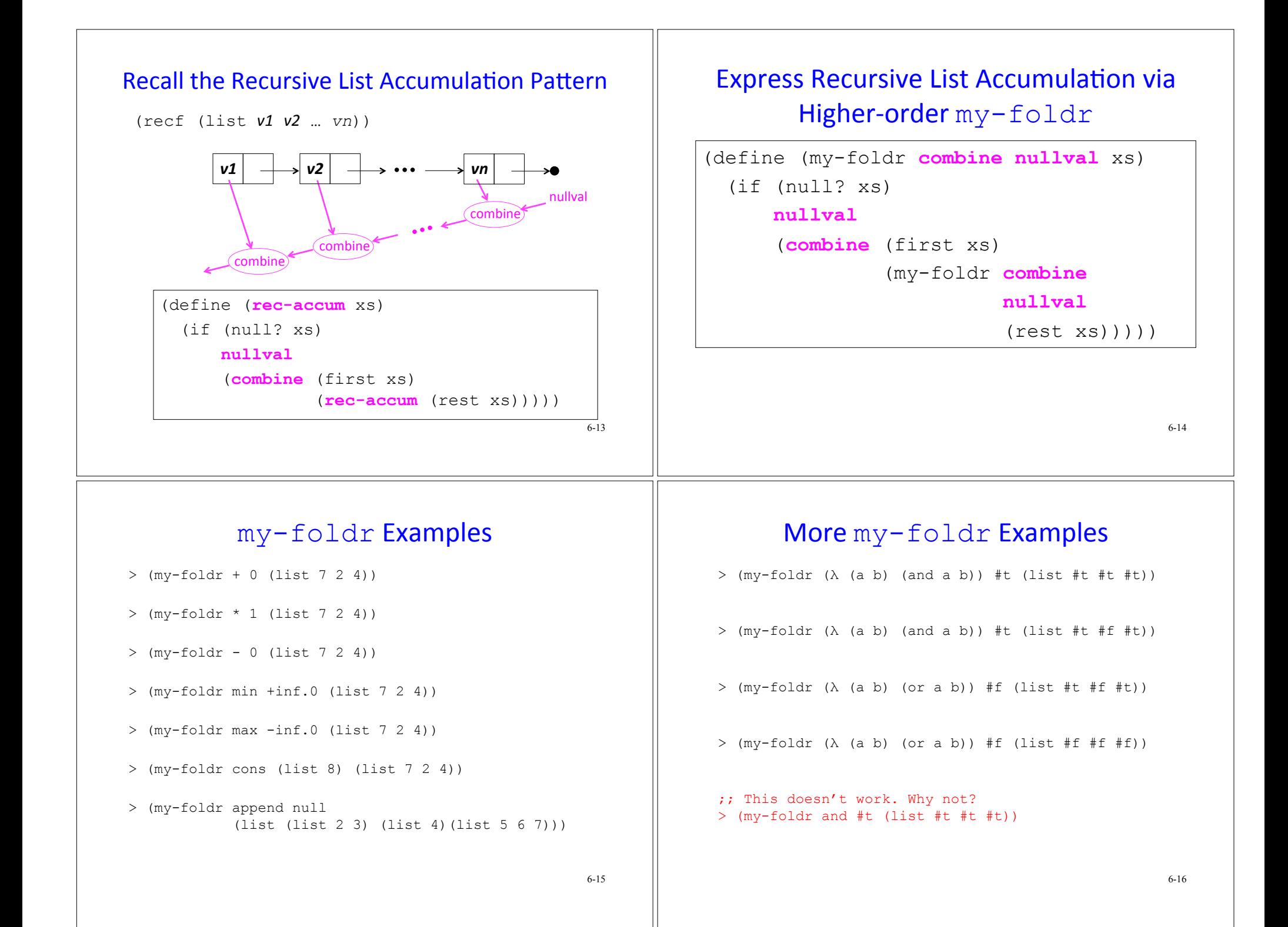

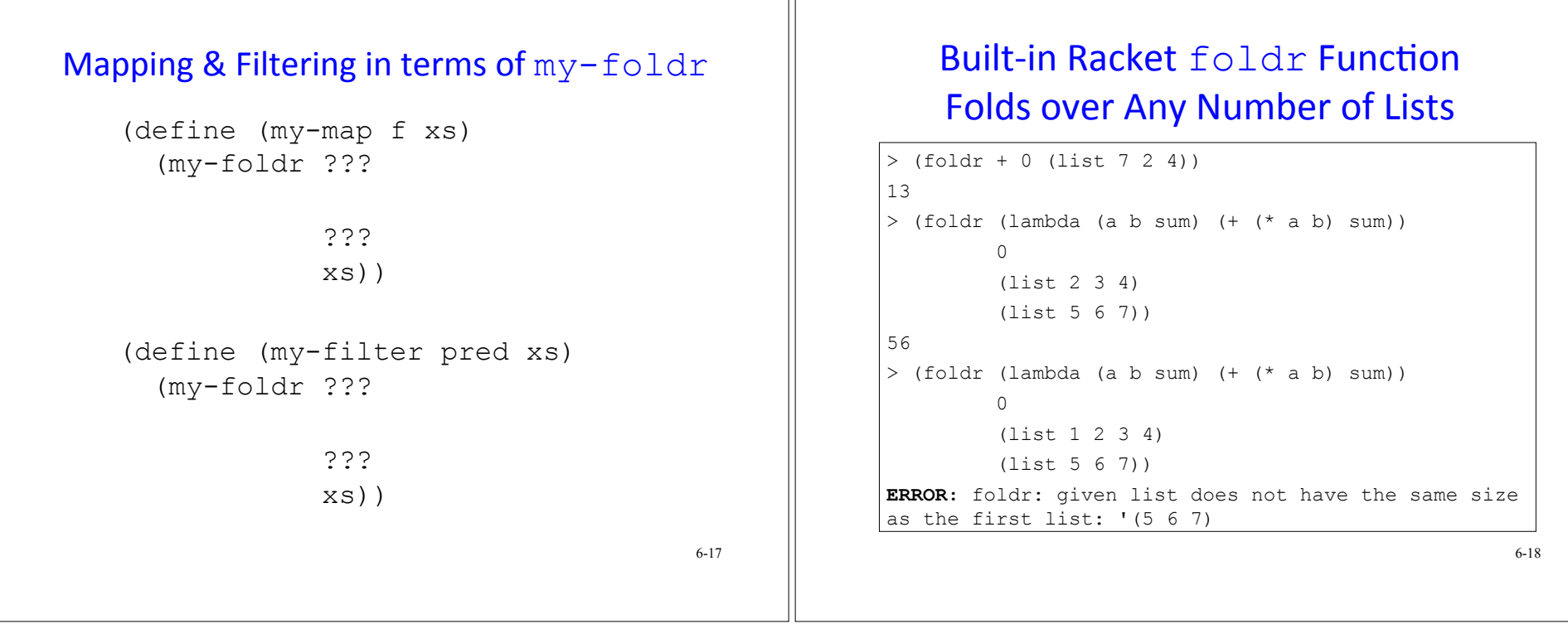